ФИО: Ястребов ОлерАлександровиное государс<mark>твенное автономное образовательное учреждение</mark> Должность: Ректор **Савдард Германия «Российский университет дружбы народов»** Дата подписания: 30.05.2022 14:37:48

Уникальный программный ключ:

ca953a0120d891083f939673078ef1a989dae18a

**Инженерная академия**

(наименование основного учебного подразделения (ОУП)-разработчика ОП ВО)

# **РАБОЧАЯ ПРОГРАММА ДИСЦИПЛИНЫ**

# **Основы применения результатов космической деятельности для оценки влияния объектов энергетики и нефтехимии на окружающую среду**

(наименование дисциплины/модуля)

### **Рекомендована МССН для направления подготовки/специальности:**

18.03.02 Энерго- и ресурсосберегающие процессы в химической технологии, нефтехимии и биотехнологии

(код и наименование направления подготовки/специальности)

### **Освоение дисциплины ведется в рамках реализации основной профессиональной образовательной программы высшего образования (ОП ВО):**

Рациональное использование сырьевых и энергетических ресурсов (наименование (профиль/специализация) ОП ВО)

# **1. ЦЕЛЬ ОСВОЕНИЯ ДИСЦИПЛИНЫ**

**Целью** освоения дисциплины «Основы применения результатов космической деятельности для оценки влияния объектов энергетики и нефтехимии на окружающую среду» является формирование нового качества образования с использованием новейшего программного обеспечения, позволяющего использовать достижения результатов космической деятельности (РКД), формирование специальных профессиональных компетентностей, связанных с возможностью использования инновационных методов управления при решении прикладных задач.

Основными **задачами** дисциплины являются:

− формирование и развитие профессиональной, методологической, информационно-коммуникационной компетентности в соответствии с требованиями Государственных образовательных стандартов нового поколения;

− формирование специальных профессиональных компетенций, связанных с возможностью использования инновационных методов информационного обеспечения процессов управления при решении прикладных задач;

− максимальное приближение новейших достижений российской науки к нуждам образовательного процесса;

− освоение методики проектной деятельности с учетом использования цифровых образовательных ресурсов;

− обеспечение нового качества образования с применением новейшего программного обеспечения, позволяющего использовать достижения РКД.

# **2. ТРЕБОВАНИЯ К РЕЗУЛЬТАТАМ ОСВОЕНИЯ ДИСЦИПЛИНЫ**

Освоение дисциплины «Основы применения результатов космической деятельности для оценки влияния объектов энергетики и нефтехимии на окружающую среду» направлено на формирование у обучающихся следующих компетенций (части компетенций): **ОПК-2.2; ОПК-2.3; ПК-6.1; ПК-6.2; ПК-6.3; ОПК-4.3**

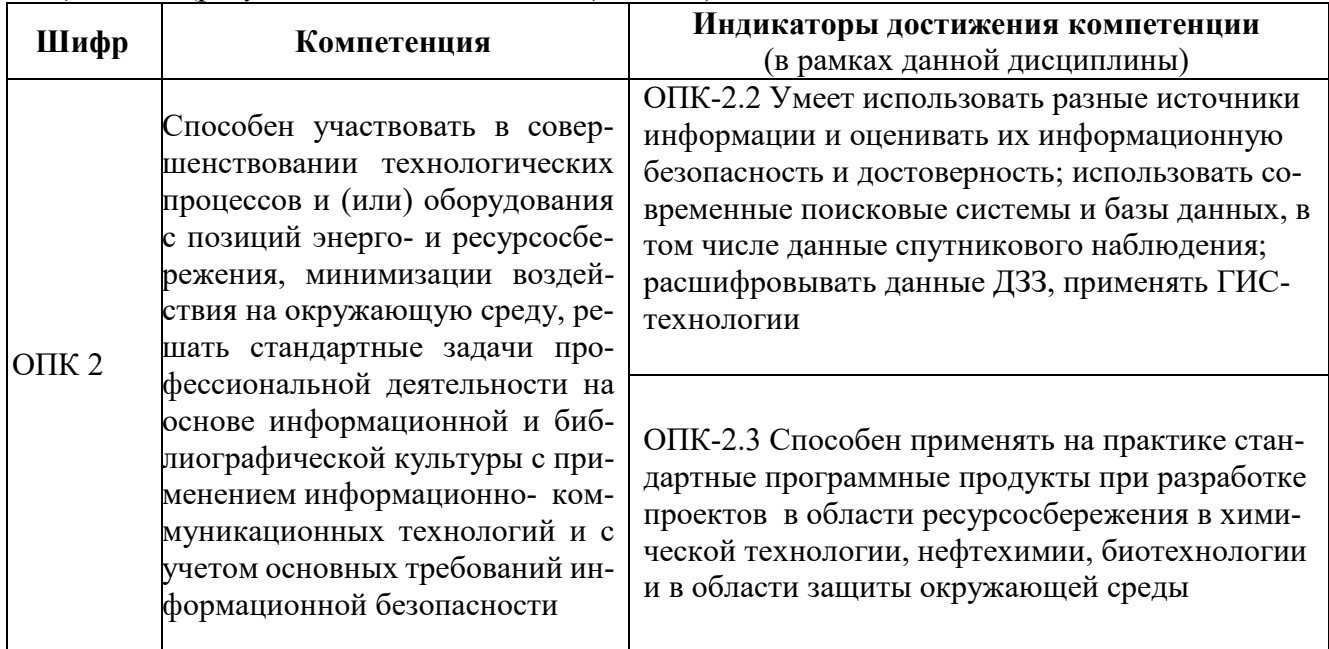

*Таблица 2.1. Перечень компетенций, формируемых у обучающихся при освоении дисциплины (результаты освоения дисциплины)*

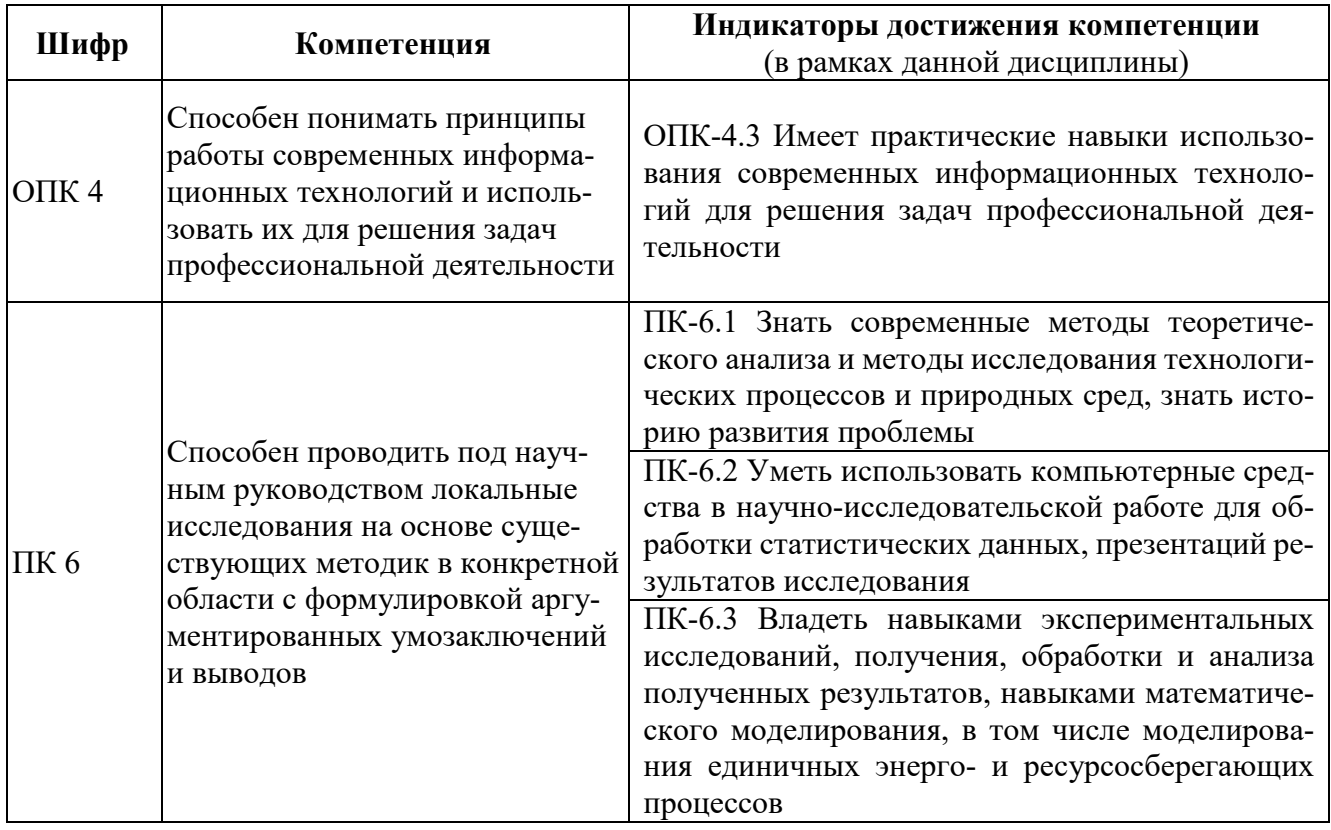

В результате изучения дисциплины студент должен:

Знать: основы технологий использования ГИС при решении прикладных задач; Уметь: использовать полученные знания в своей научной и практической деятельности;

Владеть: навыками применения специального программного обеспечения, позволяющего использовать инновационные методы управления при решении прикладных задач.

# 3. МЕСТО ДИСЦИПЛИНЫ В СТРУКТУРЕ ОП ВО

Дисциплина относится к вариативной части блока дисциплин учебного плана. В рамках ОП ВО обучающиеся также осваивают другие дисциплины и/или практики, способствующие достижению запланированных результатов освоения дисциплины «Основы геоинформационных систем

Таблица 3.1. Перечень компонентов ОП ВО, способствующих достижению запланированных результатов освоения дисшиплины

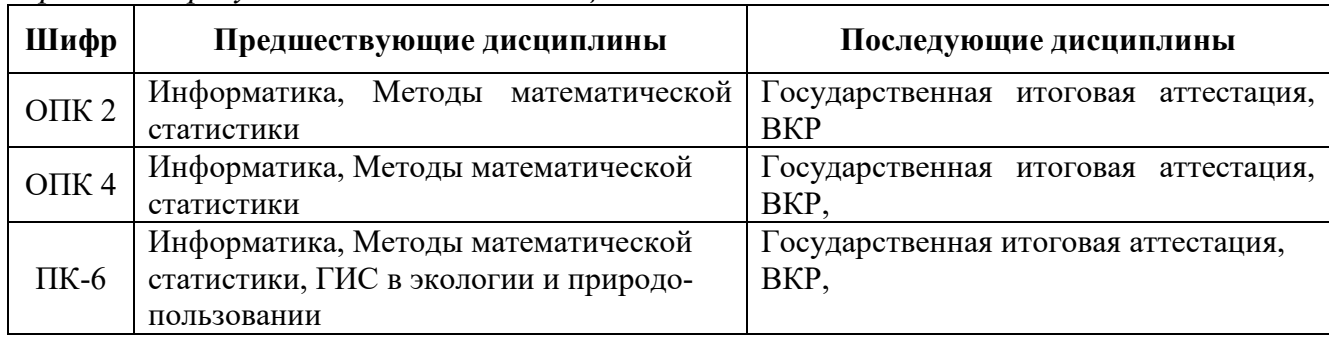

# 4. ОБЪЕМ ДИСЦИПЛИНЫ И ВИДЫ УЧЕБНОЙ РАБОТЫ

Общая трудоемкость дисциплины составляет 3 зачетных единицы.

*Таблица 3 – Объем дисциплины и виды учебной работы*

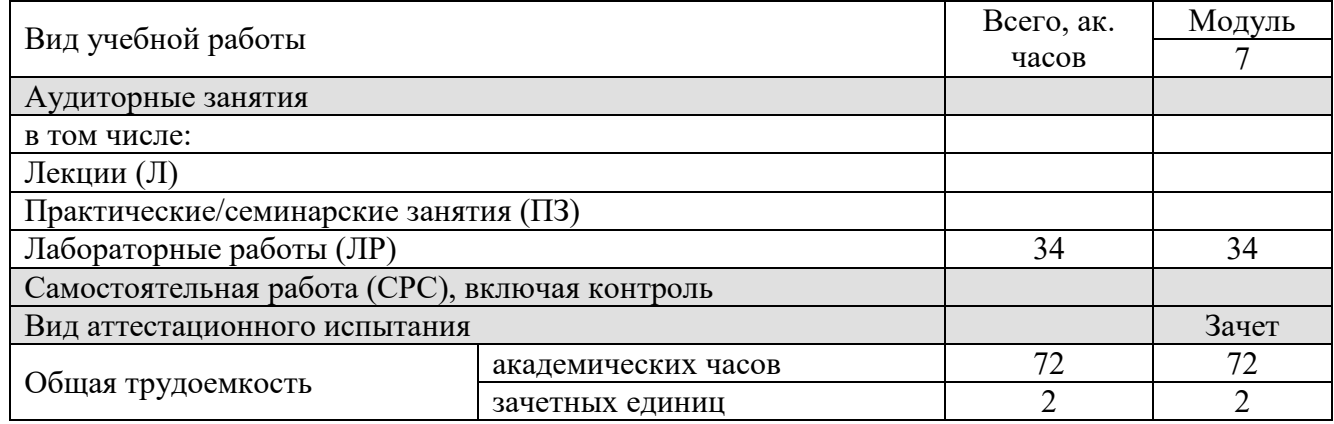

*Таблица 4.2. Виды учебной работы по периодам освоения ОП ВО для ОЧНО-ЗАОЧНОЙ формы обучения\** 

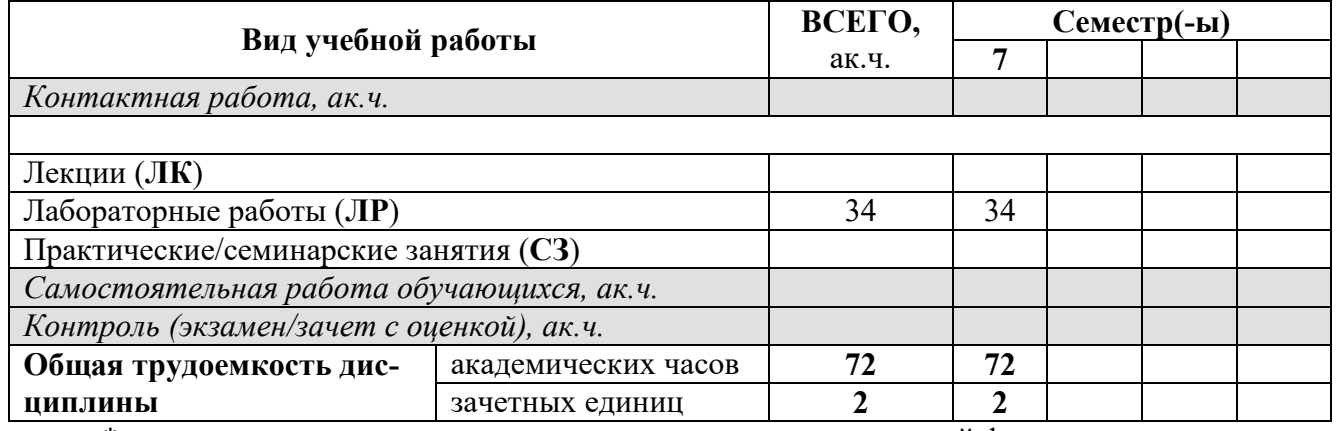

\* - заполняется в случае реализации программы в очно-заочной форме

*Таблица 4.3. Виды учебной работы по периодам освоения ОП ВО для ЗАОЧНОЙ формы обучения\** 

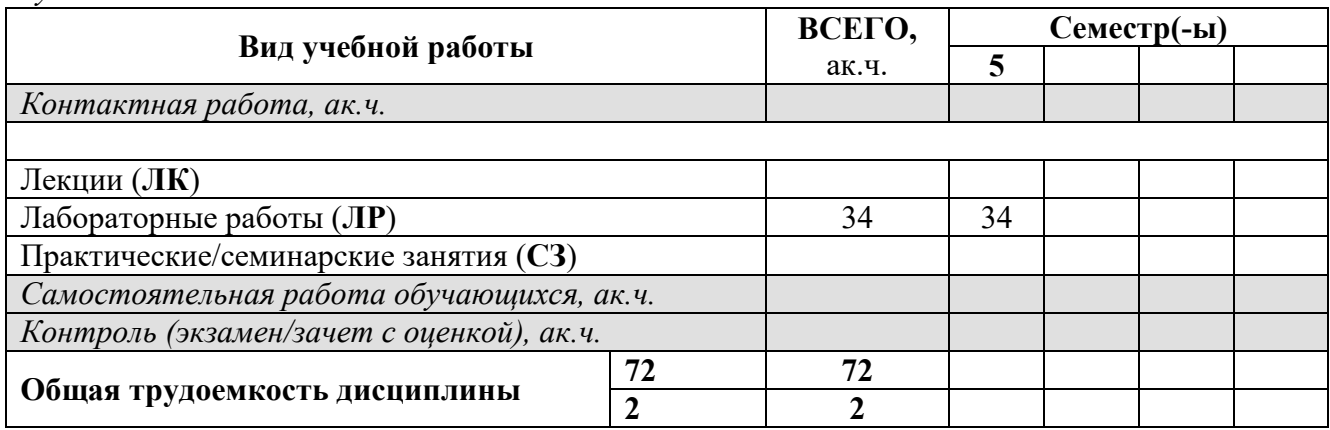

\* - заполняется в случае реализации программы в заочной форме

# **5. СОДЕРЖАНИЕ ДИСЦИПЛИНЫ**

*Таблица 5.1. Содержание дисциплины (модуля) по видам учебной работы*

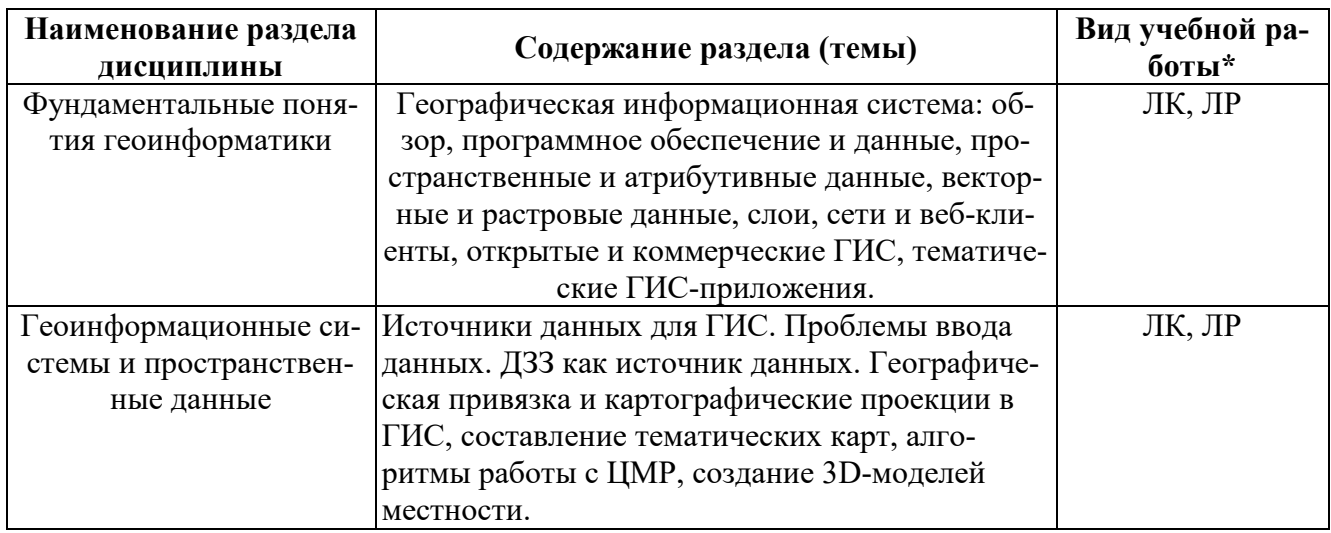

# 6. МАТЕРИАЛЬНО-ТЕХНИЧЕСКОЕ ОБЕСПЕЧЕНИЕ ДИСЦИПЛИНЫ

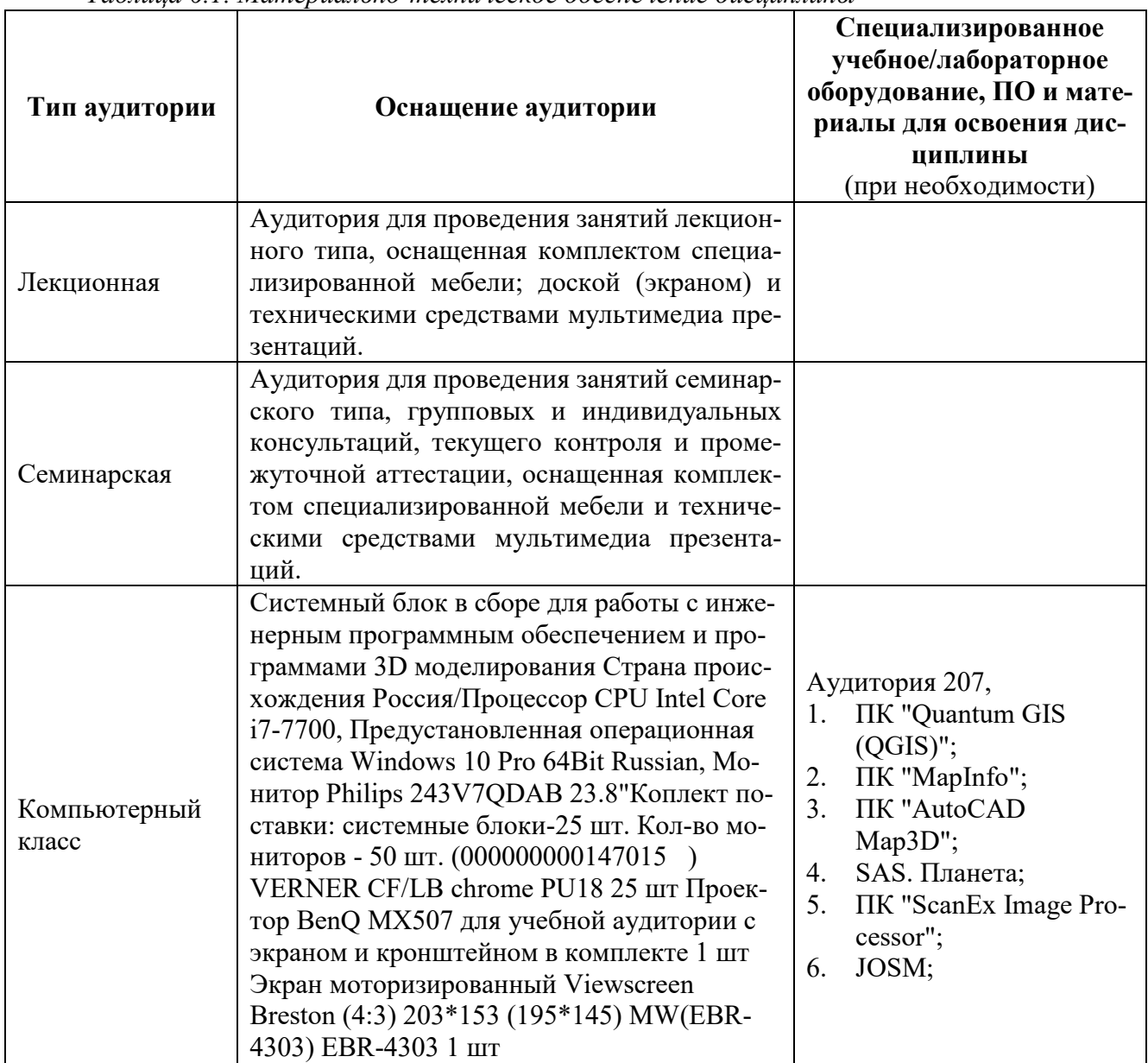

Таблица 6.1. Материально-техническое обеспечение дисшиллины

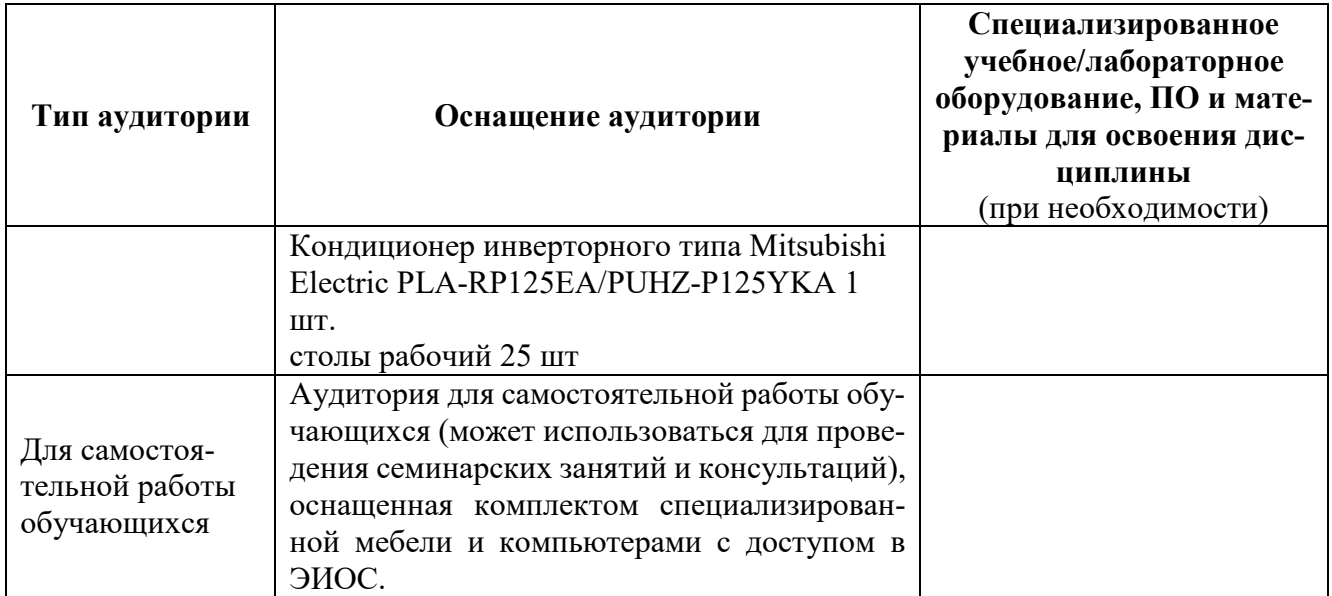

# **7. УЧЕБНО-МЕТОДИЧЕСКОЕ И ИНФОРМАЦИОННОЕ ОБЕСПЕЧЕНИЕ ДИСЦИ-ПЛИНЫ**

### **а) основная литература\_**

1. Шовенгердт [Роберт А. Дистанционное зондирование. Модели и методы обработки](http://cbook.benran.ru/ris.aspx?par=168657)  [изображений](http://cbook.benran.ru/ris.aspx?par=168657) / Шовенгердт Р.А.; Кирюшин А.В., Демьяников А.И. (пер. с англ.). — 3-е изд. — М.: Техносфера, 2013. — 589 с.

2. Монография «Состояние и перспективы использования результатов космической деятельности в интересах модернизации экономики Российской Федерации и развития ее регионов» / Макаров Ю.Н., Безбородов В.Г., Жиганов А.Н. и др.; под общей редакцией В.Г. Безбородова. – Москва: ЗАО «НИИ «ЭНЦИТЕХ», 2014. – 318 с.

3. Геоинформатика. // Капралов Е.Г., Кошкарев А.В., Тикунов В.С., Лурье И.К., Серапинас Б.Б., Рыльский И.А.; под ред. Тикунова В.С. – 3-е изд., перераб. и доп. – М. Академия, 2010. ISBN: 5-7695-6468-7 ISBN 978-5-7695-6468-0, 400 стр.

4. Рис У. Г. Основы дистанционного зондирования/У. Рис.-Москва:Техносфера,2006, ISBN 5-94836-094-6.-336.

5. Токарева О.С. Обработка и интерпретация данных дистанционного зондирования Земли. Учебное пособие. Изд-во Томского политехнического у-та. Томск, 2010 -148 с.

6. Малин А.С. Региональное управление. Уч. пособие Гос. Ун-т Высшая школа экономики М.:изд. дом ГУВШЭ, 2006.

7. Шихов А.Н., Черепанова Е.С., Пьянков С.В. Геоинформационные системы: методы пространственного анализа: учеб. пособие /А.Н. Шихов, Е.С. Черепанова, С.В. Пьянков. Перм. гос. нац. исслед.ун-т. – Пермь, 2017 – 88 с.: ил.

б) дополнительная литература

- 1. Геоинформатика: в 2 кн.: учебник для студентов высших учебных заведений / Капралов Е.Г., Кошкарев А.В., Тикунов В.С. и др.; под ред. Тикунова В.С. – 2-е изд., перераб. и доп. – М. Академия, 2008, 384 с.
- 2. Тикунов В.С., Капралов Е.Г. Кошкарев А.В. и др. Основы геоинформатики. Учебное пособие для ВУЗов. М. Академия. 2004 г., 2006 г.
- 3. Геоинформационное картографирование. Методы геоинформатики и цифровой обработки космических снимков: учебник. // Лурье И.К. - издание 2-е, исправленное – М.: КДУ, 2010.
- 4. Миртова И.А, Топографическое дешифрирование объектов Земельного и городского кадастра. Учебное пособие - М.:–Изд-во МИИГАиК, 2007 -120 с.
- 5. Справочник стандартных и употребляемых (распространённых) терминов) по геодезии и картографии, топографии, геоинформационным системам, пространственным данным// Александров В.Н., Базина М.А., Журкин И.Г., Корнилова Л.В., Плешков В.Г., Побединский Г.Г., Ребрий А.В., Тимкина О.В. - М. Братишка, 2007 -736 с.
- 6. Журкин И.Г., Шайтура С.В. Геоинформационные системы. Кудиц-Пресс, 2009– 272  $c<sub>1</sub>$
- 7. [Грузинов В.С. Системные основы геоинформационного моделирования территорий //](http://miigaik.ru/vtiaoai.miigaik.ru/posobiya/20111004192752-3247.pdf)  [Геодезия и картография.](http://miigaik.ru/vtiaoai.miigaik.ru/posobiya/20111004192752-3247.pdf) - 2009. - № 1 - с. 51-54
- 8. Грузинов В.С. Система знаний как элемент информационного обеспечения ГИС // Известия вузов. Геодезия и аэрофотосъёмка. - 2009. - № 3 - с. 72-75
- 9. Грузинов В.С. Перспективы развития функциональных возможностей программного обеспечения ГИС // Известия вузов. Геодезия и аэрофотосъёмка. - 2009. № 6 - с.89-91
- 10. Грузинов В.С. [Геопорталы и геосети как элементы инфраструктуры обмена геопро](http://miigaik.ru/vtiaoai.miigaik.ru/posobiya/20140429175558-3029.pdf)[странственными данными](http://miigaik.ru/vtiaoai.miigaik.ru/posobiya/20140429175558-3029.pdf) // [Известия высших учебных заведений. Геодезия и аэро](http://journal.miigaik.ru/2014/vypusk_/)[фотосъемка, № 1, 2014 с](http://journal.miigaik.ru/2014/vypusk_/). 95-100
- 11. Журкин И.Г., Чабан Л.Н., Грузинов В.С. Геоинформационное моделирование и картографирование природно-ресурсного потенциала. «Геодезия и картография», № 7, 2009 с. 34-39
- 12. Кравченко Ю.А. Основы конструирования систем геомоделирования. Книга 2 Информационное геомоделирование. Модели и методы. СГГА, Новосибирск, 2008

б) базы данных, информационно-справочные и поисковые системы, источники Интернет:

- 1. Межрегиональная общественная организация содействия развитию рынка геоинформационных технологий и услуг Web-сайт ГИС**-**Ассоциации: [http://www.gisa.ru](http://www.gisa.ru/)
- 2. Ассоциация разработчиков, производителей и потребителей оборудования и приложений на основе глобальных навигационных спутниковых систем «ГЛОНАСС/ГНСС–Форум»:<http://aggf.ru/>
- 3. Межотраслевой журнал навигационных технологий «Вестник ГЛОНАСС»: [http://vestnik](http://vestnik-glonass.ru/)-glonass.ru/
- 4. Состояние и перспективы российского рынка спутниковой навигации 2010: аналитический обзор. – М: 2011 г. http://aggf.ru/analitika/AGGF 2011.pdf
- 5. Введение в геоинформационные системы / Web-сайт «GIS-Lab и авторы» [\(http://gis](http://gis-lab.info/docs/giscourse)[lab.info/docs/giscourse\)](http://gis-lab.info/docs/giscourse), Авг. 2007
- 6. Базовая ГИС [платформа РЕКОД](http://ssc.rekod.ru/content/services/9). <http://ssc.rekod.ru/content/services/3>

3) 1. ЭБС РУДН и сторонние ЭБС, к которым студенты университета имеют доступ на основании заключенных договоров:

Электронно-библиотечная система РУДН – ЭБС РУДН <http://lib.rudn.ru/MegaPro/Web>

- ЭБС «Университетская библиотека онлайн» [http://www.biblioclub.ru](http://www.biblioclub.ru/)

- ЭБС Юрайт [http://www.biblio](http://www.biblio-online.ru/)-online.ru

- ЭБС «Консультант студента» [www.studentlibrary.ru](http://www.studentlibrary.ru/)

- ЭБС «Лань»<http://e.lanbook.com/>

- ЭБС «Троицкий мост»

 $-$  ………

4. Базы данных и поисковые системы:

- электронный фонд правовой и нормативно-технической документации <http://docs.cntd.ru/>

- поисковая система Яндекс<https://www.yandex.ru/>

- поисковая система Google <https://www.google.ru/>

- реферативная база данных SCOPUS<http://www.elsevierscience.ru/products/scopus/>

- ………..

*Учебно-методические материалы для самостоятельной работы обучающихся при освоении дисциплины/модуля\*:*

1. Курс лекций по дисциплине «Основы геоинформационных систем».

2. Задания к лабораторным работам

3. инструкции по работе с программные обеспечением

\* - все учебно-методические материалы для самостоятельной работы обучающихся размещаются в соответствии с действующим порядком на странице дисциплины **в ТУИС**!

# **8. ОЦЕНОЧНЫЕ МАТЕРИАЛЫ И БАЛЛЬНО-РЕЙТИНГОВАЯ СИСТЕМА ОЦЕНИВАНИЯ УРОВНЯ СФОРМИРОВАННОСТИ КОМПЕТЕНЦИЙ ПО ДИСЦИПЛИНЕ**

Оценочные материалы и балльно-рейтинговая система\* оценивания уровня сформированности компетенций (части компетенций) по итогам освоения дисциплины «Основы геоинформационных систем» представлены в Приложении к настоящей Рабочей программе дисциплины.

\* - ОМ и БРС формируются на основании требований соответствующего локального нормативного акта РУДН (положения/порядка).

### **РАЗРАБОТЧИКИ:**

Доцент департамента механики и процессов управления инженерной академии

Euremf.

**Шемякина Е.М.**

**Капралова Д.О.**

Должность, БУП Подпись Фамилия И.О.

Доцент департамента Рационального природопользования Института экологии РУДН

Должность, БУП Подпись Фамилия И.О.

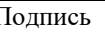

**РУКОВОДИТЕЛЬ БУП:**

Директор департамента механики и процессов управления инженерной академии Наименование БУП Фамилия И.О.

**Разумный Ю.Н.**

# **РУКОВОДИТЕЛЬ ОП ВО:**

Доцент департамента ЭБиМКП, Доцент департамента ЭБиМКП, *Пеер Карламова М.Д.*<br>Института экологии РУДН

Должность, БУП Подпись Фамилия И.О.

# **ФОНД ОЦЕНОЧНЫХ СРЕДСТВ ПО УЧЕБНОЙ ДИСЦИПЛИНЕ**

**Основы применения данных дистанционного зондирования Земли для оценки влияния объектов энергетики и нефтехимии на окружающую среду**  (наименование дисциплины)

**18.03.02 Энерго- и ресурсосберегающие процессы в химической технологии, нефтехимии и биотехнологии**

(код и наименование направления подготовки)

Бакалавр

Квалификация (степень) выпускника

### **1. Методические указания для обучающихся по освоению дисциплины (модуля)**

Методические указания по организации внеаудиторной самостоятельной работы на занятии способствуют организации последовательного изучения материала, вынесенного на самостоятельное освоение в соответствии с учебным планом, программой учебной дисциплины/профессионального модуля и имеет такую структуру как:

- тема;

- вопросы и содержание материала для самостоятельного изучения;
- форма выполнения задания;
- алгоритм выполнения и оформления самостоятельной работы;
- критерии оценки самостоятельной работы;

- рекомендуемые источники информации (литература основная, дополнительная, нормативная, ресурсы Интернет и др.).

Самостоятельная работа (СР) как вид деятельности студента многогранна. В качестве форм СР при изучении дисциплины предлагаются:

- работа с научной и учебной литературой;

- подготовка к практическому занятию;
- подготовка к тестированию и зачету;
- выполнение домашнего задания.

Задачи самостоятельной работы:

- обретение навыков самостоятельной научно-исследовательской работы на основании анализа картографических материалов, литературных и фактических данных;

- выработка умения самостоятельно и критически подходить к изучаемому материалу.

### **2. Фонд оценочных средств для проведения промежуточной аттестации обучающихся по дисциплине (модулю)** *см. Приложение 1*

Направление/Специальность **Теория и практика организационно-технологических и экономических решений в строительстве**

### Дисциплина: **Основы применения данных дистанционного зондирования Земли в интересах различных отраслей промышленности**

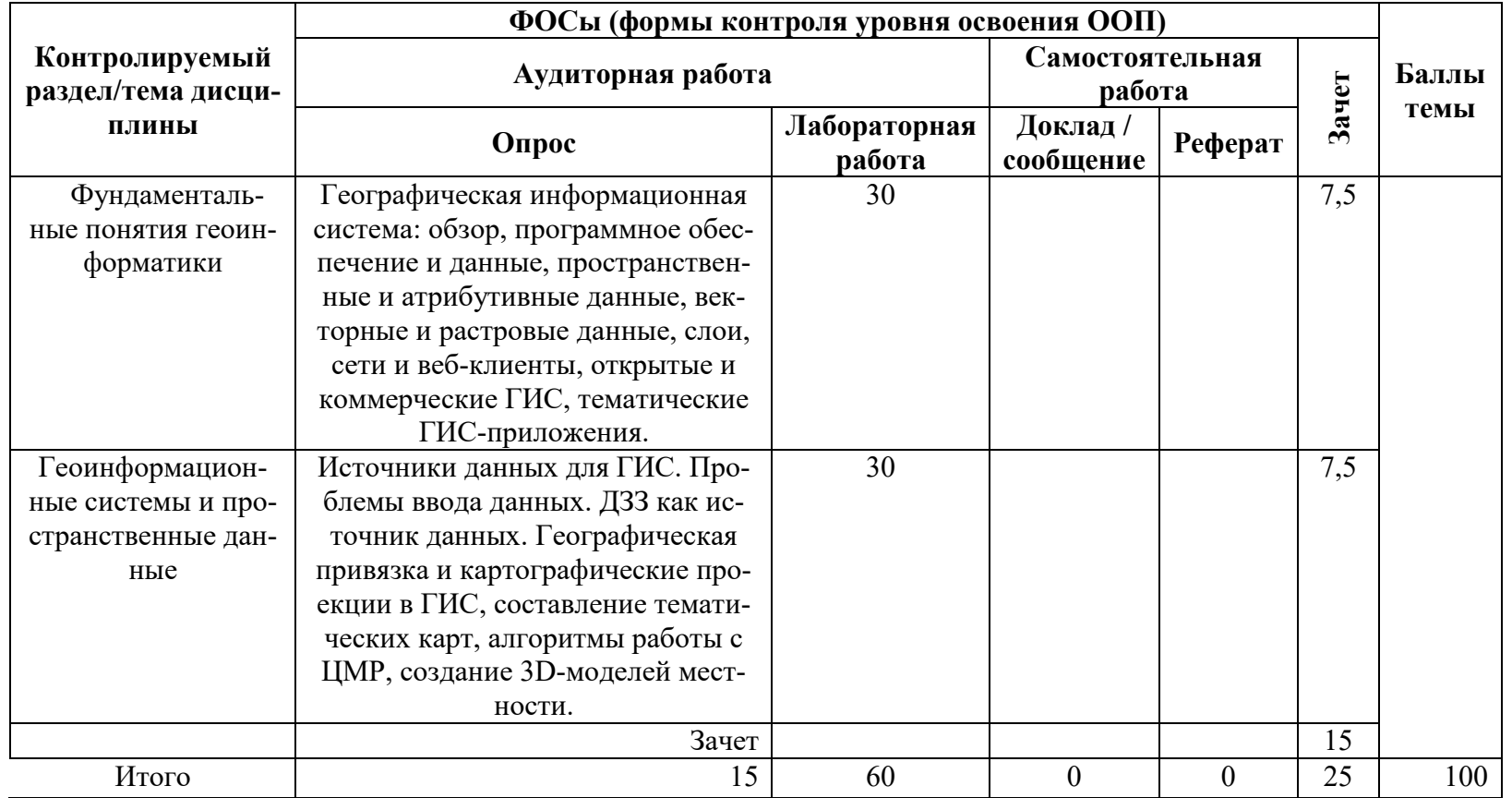

### **Перечень оценочных средств по дисциплине**

### **Основы применения данных дистанционного зондирования Земли в интересах различных отраслей промышленности**

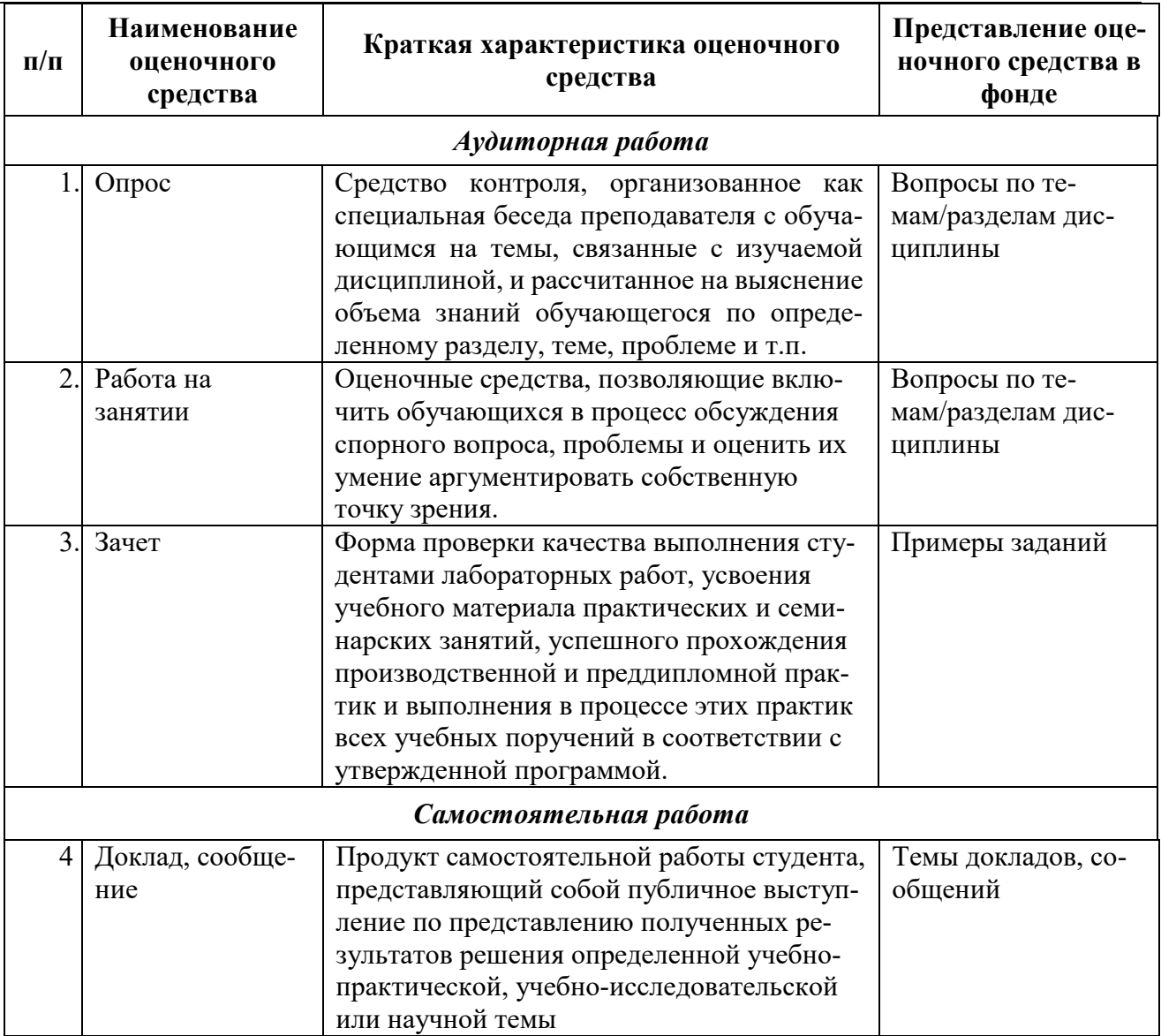

# **Примеры заданий к зачету по дисциплине с упором на ее итоговый раздел**

### **«Использование геоинформационных систем на основе данных ДЗЗ в интересах различных отраслей промышленности. Геопортальные решения на основе использования РКД в отраслевом управлении»**

- 1. Привести примеры использования различных наборов пространственных данных в конкретных отраслях;
- 2. Обосновать их значение (важность) для решения задач, стоящих перед соответствующей отраслью;
- 3. Рассказать о применяемых методах комплексного анализа пространственных данных и их особенностях при решении конкретных отраслевых задач;
- 4. Рассказать об особенностях геоинформационного обеспечения к данным через геопорталы;
- 5. Привести примеры наиболее и менее удачных региональных и отраслевых геопорталов. Назвать их сильные и слабые стороны, принимая во внимание отраслевую специфику решаемых данными геопорталами задач;
- 6. Перечислить возможности технологических платформ, выбранных для разворачивания данных геопорталов (с учетом имеющихся у них технических ограничений).

### Вопросы для опроса студентов на занятиях по разделам дисциплины:

### «Освоение распространяемой свободно программы MultiSpec для анализа многозональных данных Landsat (на примере различных объектов и отраслей промышленности)»

- 1. Перечислить основные этапы предварительной обработки материалов космической съемки:
- 2. Перечислить сочетания спектральных зон, наиболее информативных для выделения промышленных объектов, привести примеры вариантов цветного синтеза изображений:
- 3. Обосновать необходимость изменения форматов цифровых космических снимков, поступающих на вход программы MultiSpec;
- 4. Дать краткое описание последовательности автоматического и ручного ввода многозональных снимков в программу MultiSpec;
- 5. Дать краткое описание последовательности операций соединения спектральных зон в один файл в программе MultiSpec;
- 6. Рассказать об особенностях распознавания и классификации на снимке однородных объектов с использованием значений спектральной яркости.

### «Изучение функциональных возможностей ГИС (на примере ГИС открытым кодом QGIS) и практическое их освоение в ходе выполнения работы по формированию ГИСпроекта и подготовки законченного картографического произведения»

- 1. В каком виде объекты реального мира представляются на электронной карте в ГИС?
- 2. Расскажите об основных принципах работы ГИС.
- 3. Назовите возможные модели данных в ГИС.
- 4. Назовите формы и форматы представления пространственных данных в ГИС.
- 5. Назовите главные отличия и особенности векторной и растровой моделей представления пространственной информации в ГИС. Приведите примеры геоданных, описание которых целесообразно представлять векторной и растровой моделями.
- 6. Перечислите свойства и особенности точечных, линейных и полигональных объектов.
- 7. Можно ли одновременно хранить точечные и полигональные объекты в одном ГИСслое формата шейп-файл?
- 8. Кратко опишите функциональные возможности программного продукта QGIS.
- 9. Укажите возможные сферы применения данного продукта.
- 10. Какое расширение имеет файл QGIS-проекта?
- 11. Если ГИС-слой удаляется из QGIS-проекта, удаляются ли данные на диске?
- 12. Как осуществляется добавление данных в QGIS-проект?
- 13. Как осуществляется управление слоями в QGIS-проекте?
- 14. Чем необходимо руководствоваться при выборе оптимального порядка размещения слоев в QGIS-проекте?

15. Расскажите о способах настройки способов заливки, толщины линий и прозрачности полигональных слоев в QGIS.

- 16. Как в QGIS осуществляется просмотр атрибутов слоя?
- 17. Как осуществляется классификация по уникальному значению?
- 18. Как в QGIS создать Макет карты?
- 19. Может ли QGIS-проект содержать более одного Макета карты?
- 20. Какие элементы могут быть добавлены в Макет карты?
- 21. Назовите варианты экспорта карты из Макета карты и опишите их особенности.

### **«Решение практических задач применения РКД с использованием ГИС с открытым кодом QGIS: расчет индекса NDVI на основе данных ДЗЗ, проведение на его основе геоанализа для расчета границ и площади участков с различным типом покрытия земной поверхности»**

- 1. Как используются данные дистанционного зондирования в геоинформационных системах?
- 2. Что такое «Калькулятор растров»?
- 3. Что такое NDVI?
- 4. Какие значения может принимать индекс NDVI и что они характеризуют?
- 5. По какой формуле рассчитывается вегетационный индекс NDVI?
- 6. Что означает и для чего служит нормализация в формуле расчета NDVI?

### **«Решение практических задач применения РКД с использованием ГИС с открытым кодом QGIS: создание виртуальной 3D-модели местности на основе ЦМР, данных ДЗЗ и векторных преставлений пространственных объектов различных отраслей промышленности»**

- 1. Что такое Цифровая модель рельефа?
- 2. Расскажите об основных понятиях и принципах 3D-моделирования.
- 3. Расскажите об основных подходах к 3D-моделированию объектов и местности, выполняемому на основе данных ДДЗ.
- 4. Расскажите о различных типах (видах) 3D-моделей, способах их представления и получения.
- 5. Назовите основные обменные форматы, применяемые для передачи 3D-моделей между ГИС и программами CAD-типа 3D-моделирования.
- 6. Какие задачи можно решать по созданным в ГИС 3D-моделям?

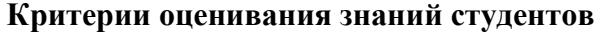

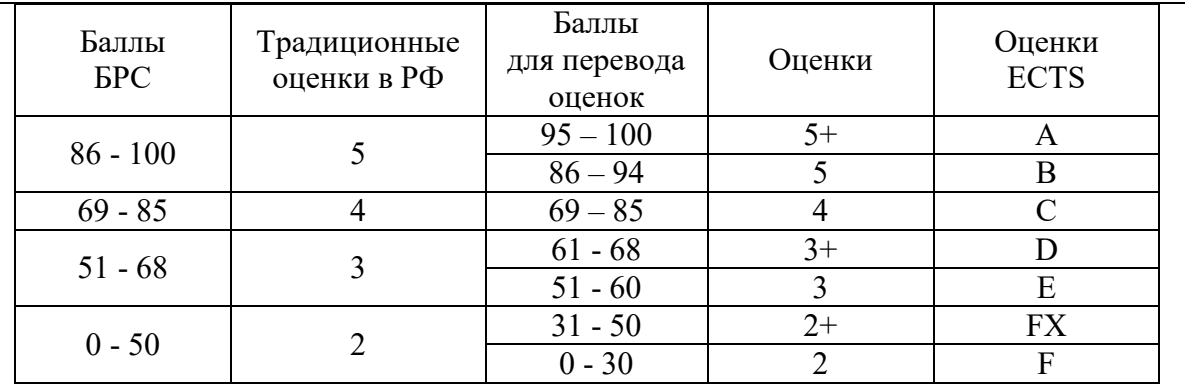

Пояснение к таблице оценок:

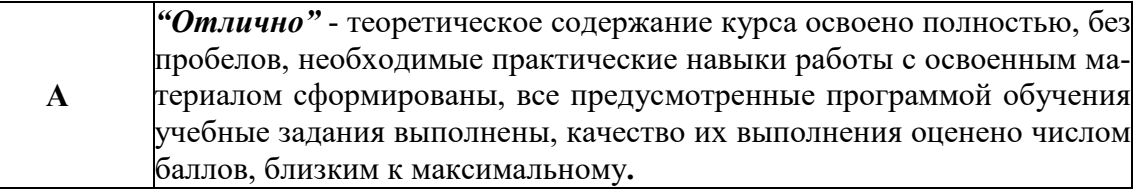

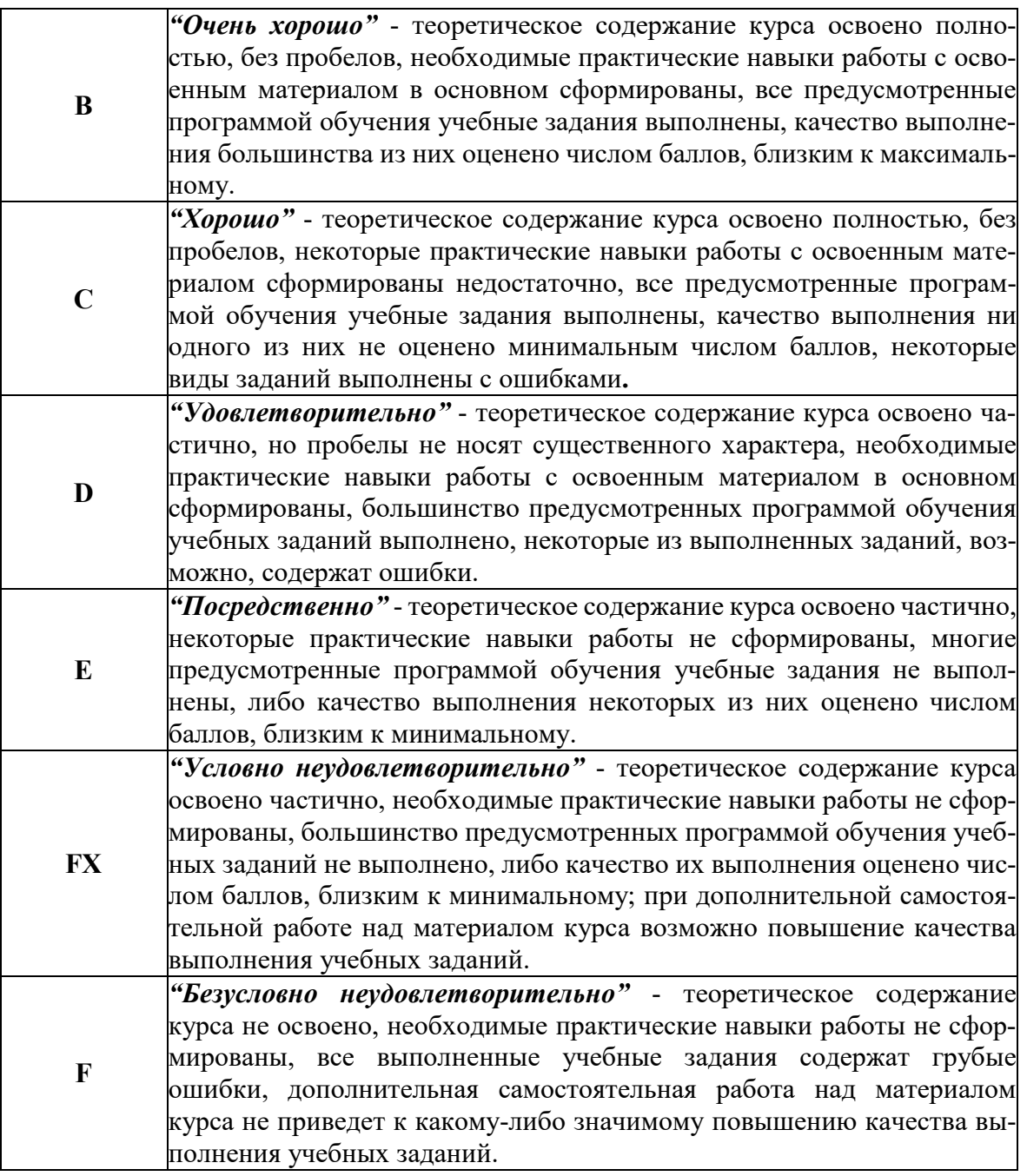

Программа составлена в соответствии с требованиями ОС ВО РУДН/ФГОС ВО.